事業主の皆さまへ

## 労働基準監督署への報告書類(安全衛生関係)は、 インターネット上で作成できるようになりました

## 厚生労働省は**「労働安全衛生法関係の届出・申請等帳票印刷に係る**

**入力支援サービス」**を開始しました。

このサービスでは、以下4つの「労働安全衛生関係の届出・申請等」について、 労働基準監督署へ提出する書面(※1)を作成する際に、**誤入力・書類の添付忘れを 防ぎ**、過去の保存データ(※2)を用いて**共通部分の入力を簡素化**します。事前申請 や登録は不要ですので、ぜひご利用ください。

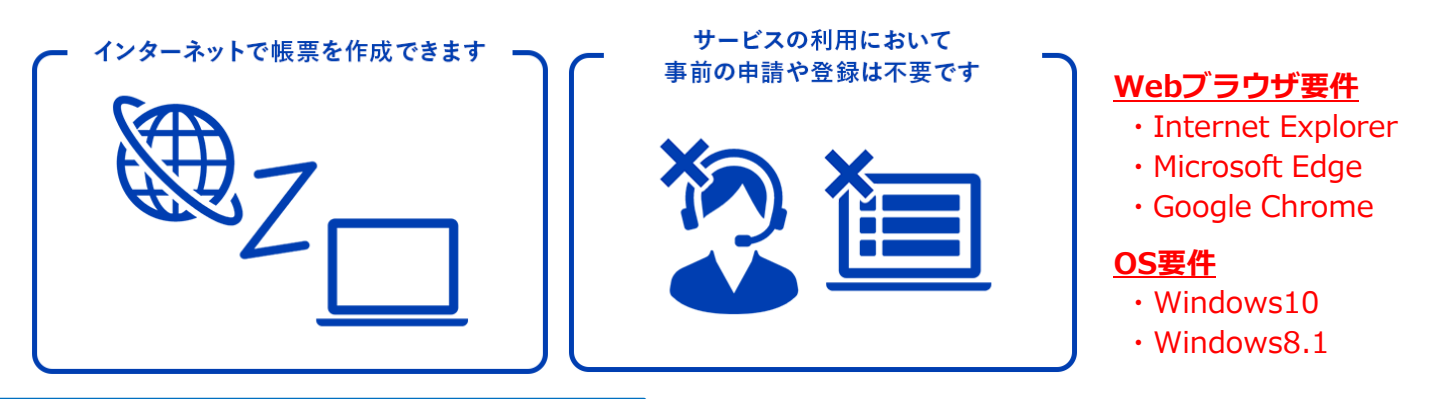

## **対応している届け出・申請**

- 労働者死傷病報告 (休業4日以上)
- 定期健康診断結果報告書
- 心理的な負担の程度を把握するための検査結果等報告書(ストレスチェック)
- 総括安全衛牛管理者・安全管理者・衛牛管理者・産業医選仟報告
	- ※1:このサービスは、申請や届け出をオンライン化するものではありません。 作成した帳票は、**必ず印刷し、所轄の労働基準監督署へのご提出をお願いします。**
	- ※2:このサービスで入力された情報は、インターネット上には保存されません。 次回以降に活用される場合は、ご自身のパソコンに保存ください。

□ 入力支援サービスへのアクセス方法はこちら □

- **・ 検索窓口から | 安全衛生 入カ支援 |** と入力
- ・ https://www.chohyo-shien.mhlw.go.jp/ を直接入力

<お問い合わせ先>

操作に関すること:労働基準局労災保険業務課 **03-3920-3311(内線329)** 帳票の取扱いに関すること:労働基準局安全衛生部 **03-5253-1111(内線5482、5498)**

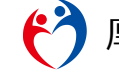

厚生労働省労働基準局

## **帳票の入力画面例(定期健康診断結果報告書の場合)**

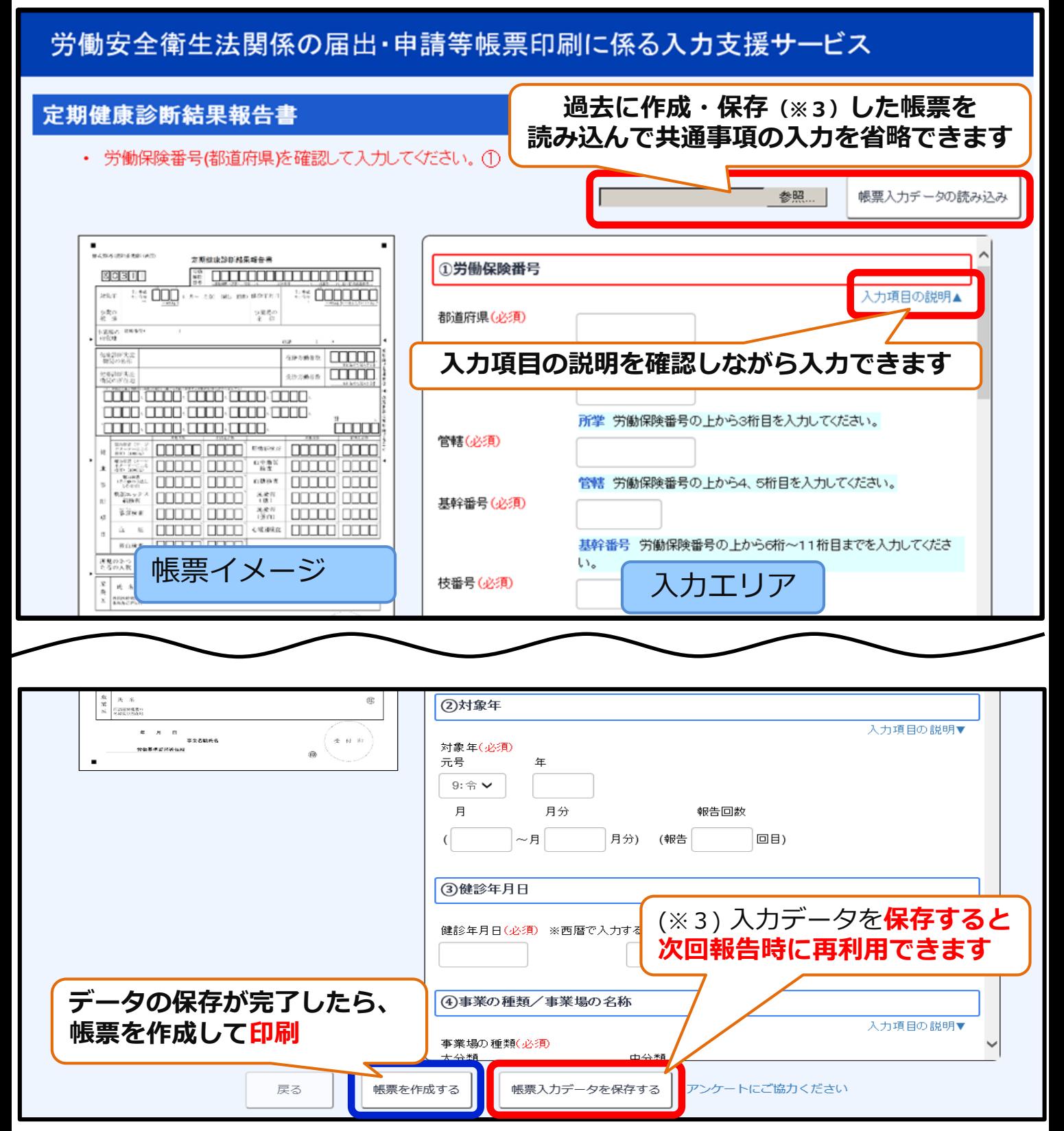

- 入力項目の説明を確認しながら入力できます。
- 未入力・誤入力があると、エラーメッセージが表示されます。(※4) (※4) 誤りなどを修正してから印刷が可能になります。
- 提出時は帳票だけでなく、添付書類の確認もお願いします。(※5) (※5) 総括安全衛生管理者・安全管理者・衛生管理者・産業医選任報告を印刷する時は、 添付書類チェックリストでのご確認をお願いします。